#### **ค ู่ม อแจ งสําเร จการศ กษา ื ้ ็ ึ**

1. เข้าสู่ระบบผ่านหน้าเว็บไซต์ <u>ระบบทะเบียนนักศึกษาออนไลน์</u> และคลิกเข้าสู่ระบบ ดังรูป

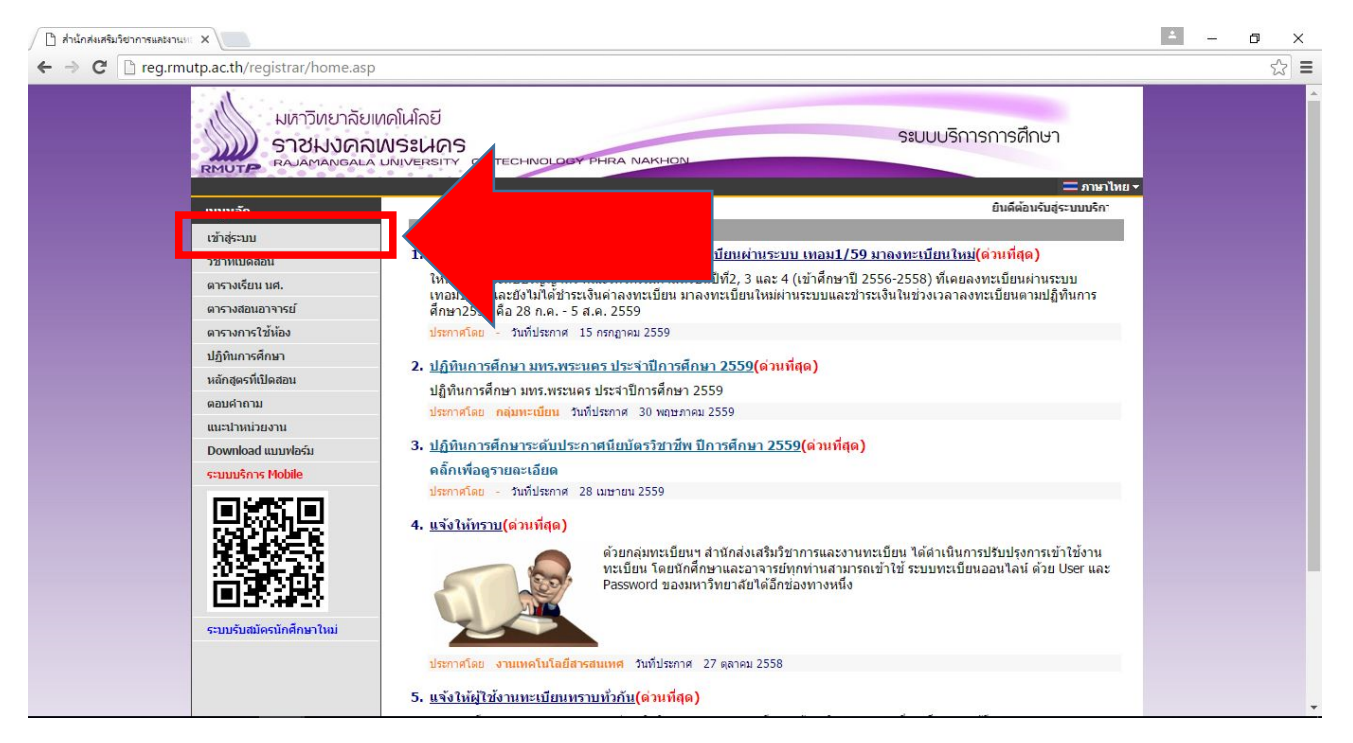

### โดยที่ Username จะเป็นรหัสนักศึกษา Password เป็นไปตามที่นักศึกษาตั้งไว้

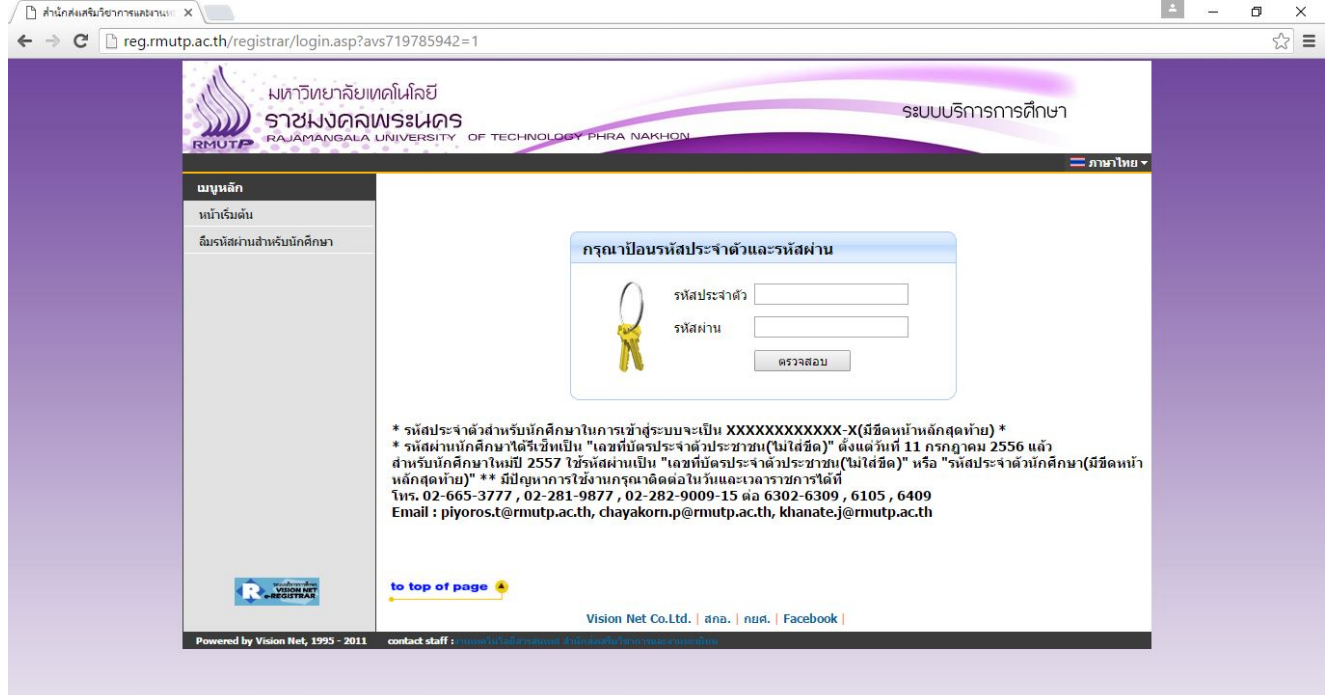

# 2. หลังจากที่เข้าสู่ระบบแล้วให้นักศึกษาคลิกที่ปุ่ม แจ้งสําเร็จการศึกษาดังรูป

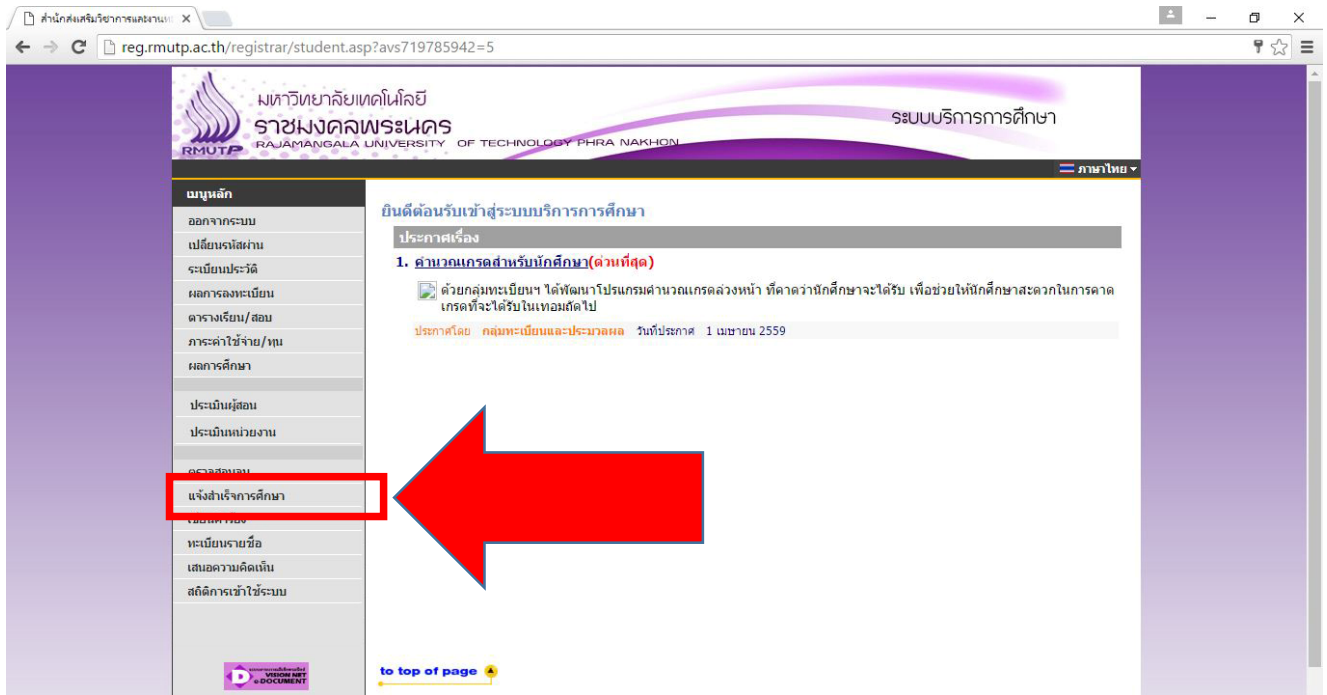

## จะพบกับหน้าระบบแจ้งสําเร็จการศึกษา ดังรูป

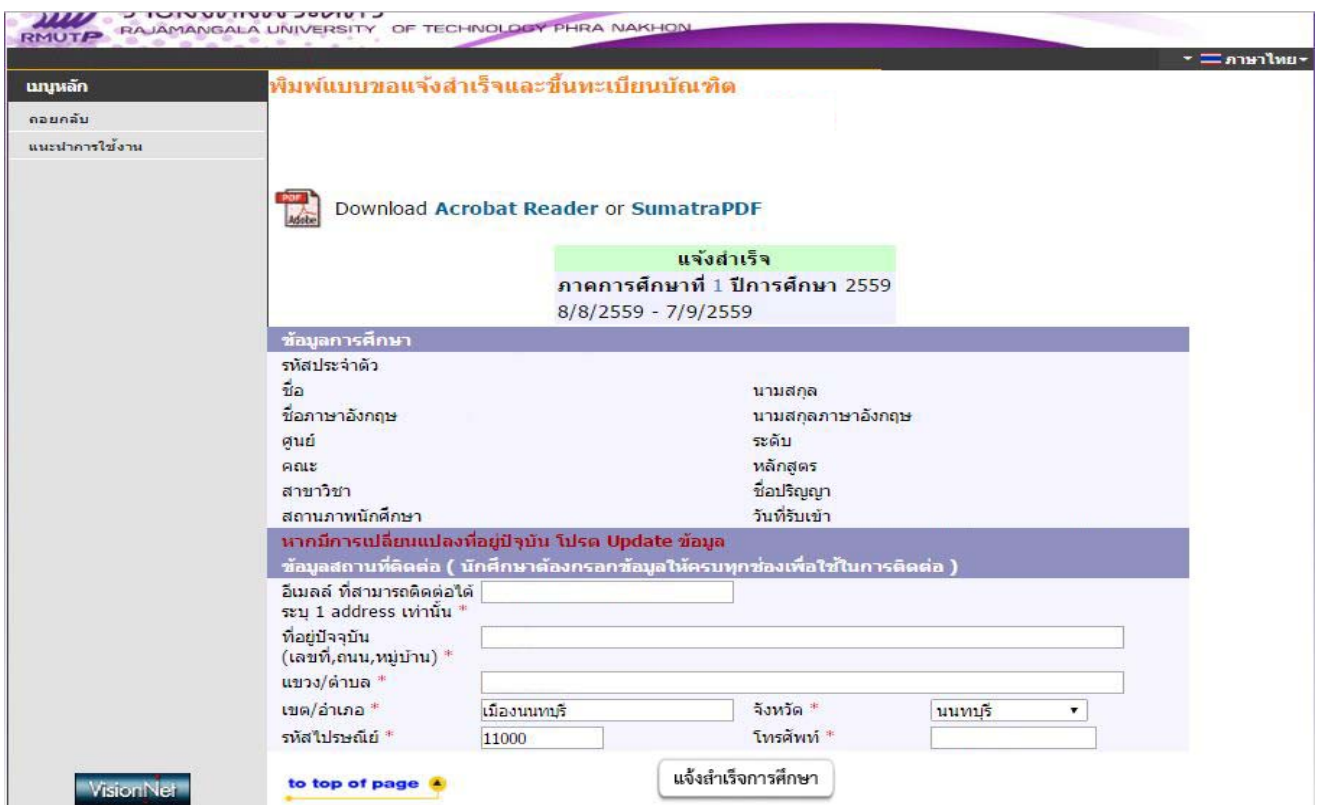

ในส่วนหน้าการแจ้งสำเร็จการศึกษา ให้ผู้ที่ประสงค์แจ้งสำเร็จการศึกษา <mark>ตรวจสอบข้อมูลที่ปรากฏ</mark> **้** และดำเนินการแก้ไข<mark>ที่คณะของนักศึกษา</mark> ก่อนที่จะดำเนินการแจ้งสำเร็จการศึกษา หากมีการแจ้ง **ึ** สําเร็จการศึกษาไปแล้ว **จะถือว่าข อมูลเหลาน่ ั้นถูกต อง และดําเนินการนํารายชื่อเสนอ ้ ้ สภาวิชาการและสภามหาวิทยาลัยในการอนุมัตปริ ญญา ิ ต่อไป**

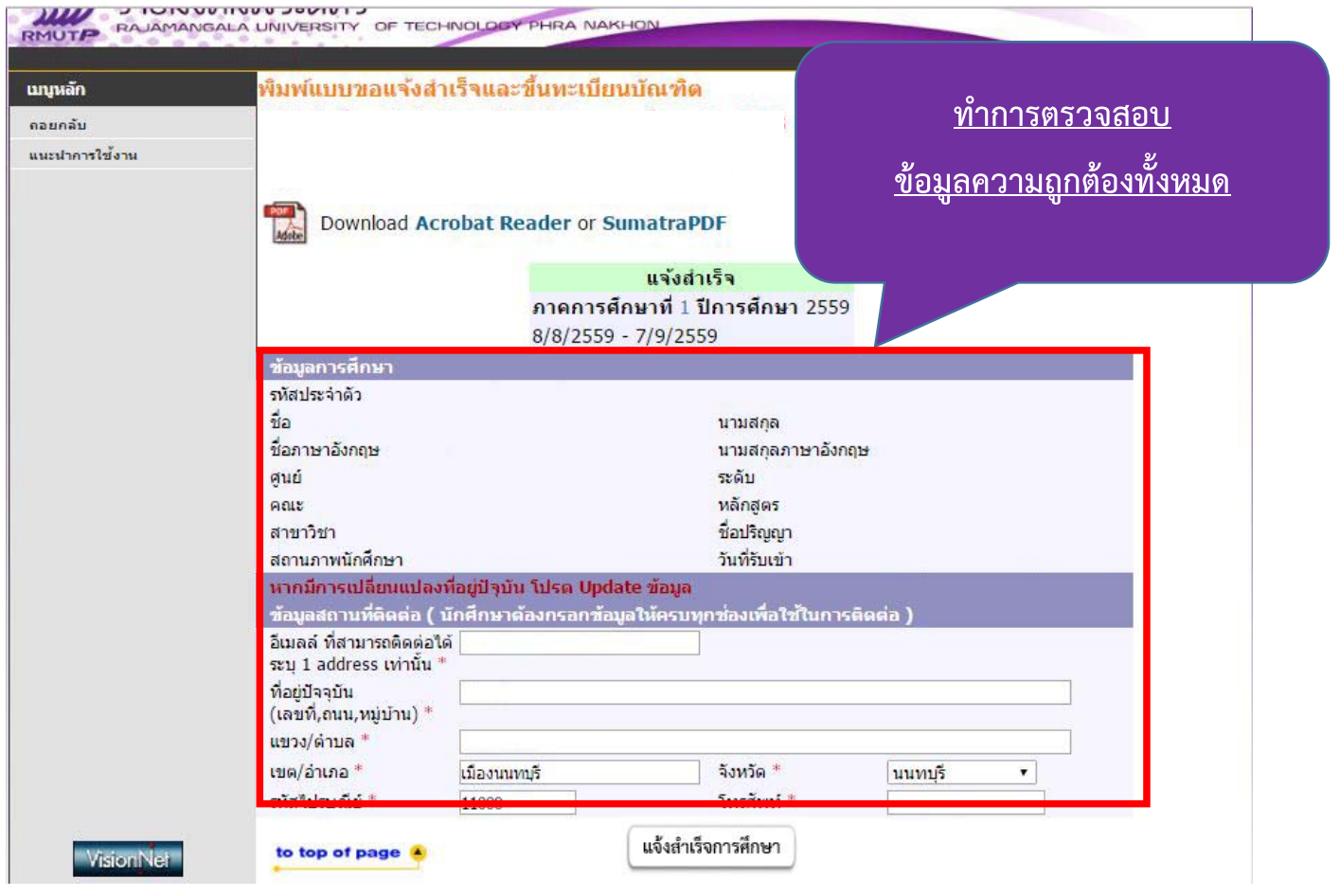

# 3. หลักจากที่ตรวจสอบความถูกต้องของข้อมูลเรียบร้อยแล้ว ให้นักศึกษาคลิกที่ปุ่ม

#### **"แจ้งสําเร จการศึกษา"**ดังรูป **็**

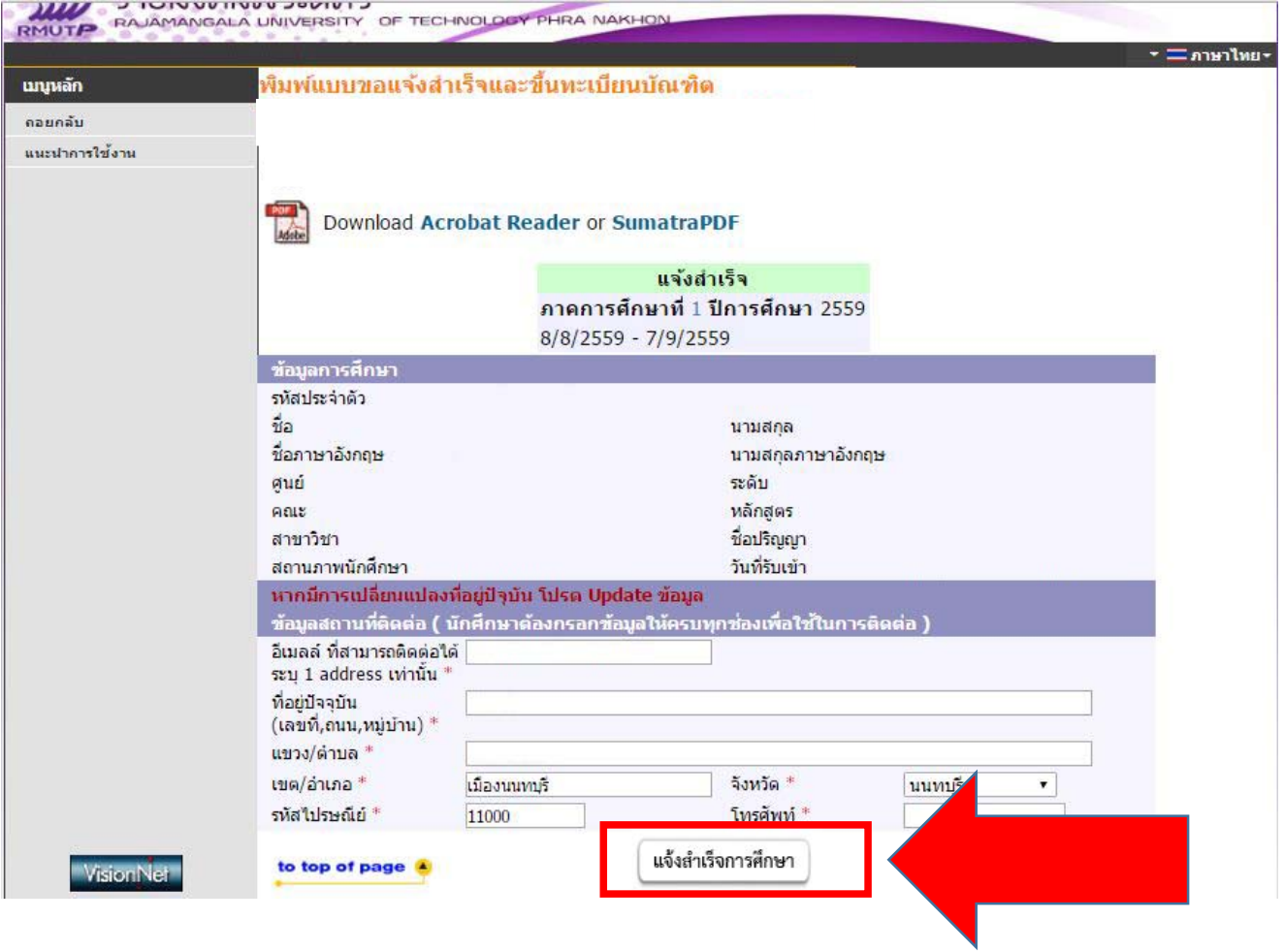

# 4.ให้นักศึกษาที่แจ้งสำเร็จการศึกษาแล้ว คลิกที่ <mark>พิมพ์ใบแจ้งสำเร็จการศึกษาและขึ้นทะเบียนบัณฑิต</mark>

### เพื่อพิมพ์ใบแจ้งสำเร็จส่งคณะต่อไป

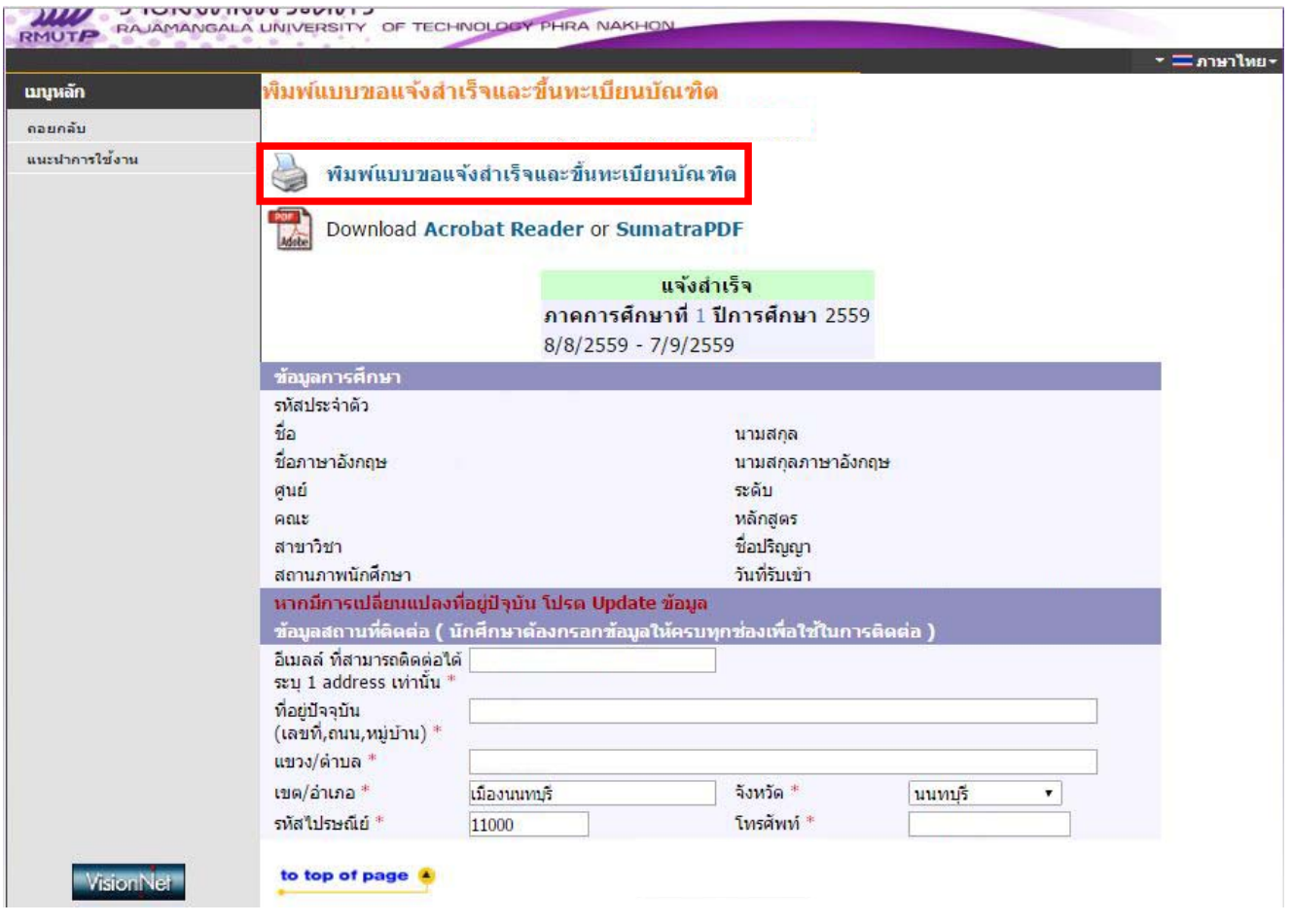

FM 05-07

มหาวิทยาลัยเทคโนโลยีราชมงคลพระนคร สำนักสงเสริมวิชาการและงานทะเบียน

#### แบบขอสำเร็จการศึกษาและขอขึ้นทะเบียนบัณฑิต

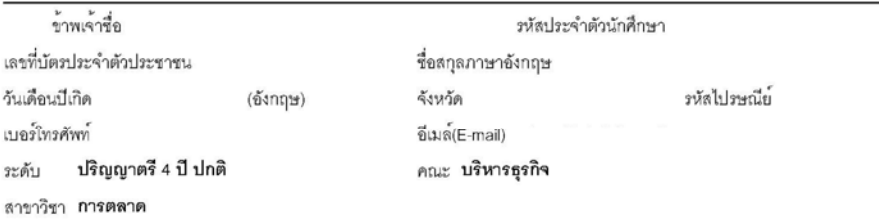

เริ่มเข้าเป็นนักศึกษามหาวิทยาลัยเทคโนโลยีราชมงคลพระนคร เมื่อภาคการศึกษาที่ ขณะนี้ทำการศึกษา ปีการศึกษา ได้รับการยกเว้น/เทียบ/โอน รายวิชา - หน่วยกิต (ถามีให้แนบแบบยกเว้น/เทียบ/โอนรายวิชา) ระดับ ปริญญาตรี 4 ปี ปกติ ลงทะเบียนเงียน มีหน่วยกิตสะสมตามที่สอบได้จริง ตั้งแต่เริ่มเข้าเป็นนักศึกษาจนถึงภาคการศึกษาปัจจุบัน จำนวน 132 หน่วยกิต ภาคการศึกษาปัจจุบันกำลังศึกษา หน่วยกิต มีรายวิชาติด I จำนวน หน่วยกิต รวมเป็น หน่วยกิต จึงจะครบหลักสูตร

บัดนี้ข้าพเจ้าได้เรียนครบทุกลักษณะวิชาตามหลักสูตรแล้ว ในภาค 3 ปีการศึกษา 2558 จึงขอสำเร็จการศึกษา และขึ้นทะเบียนบัณฑิตในปีดังกลาว

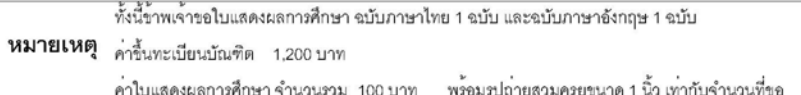

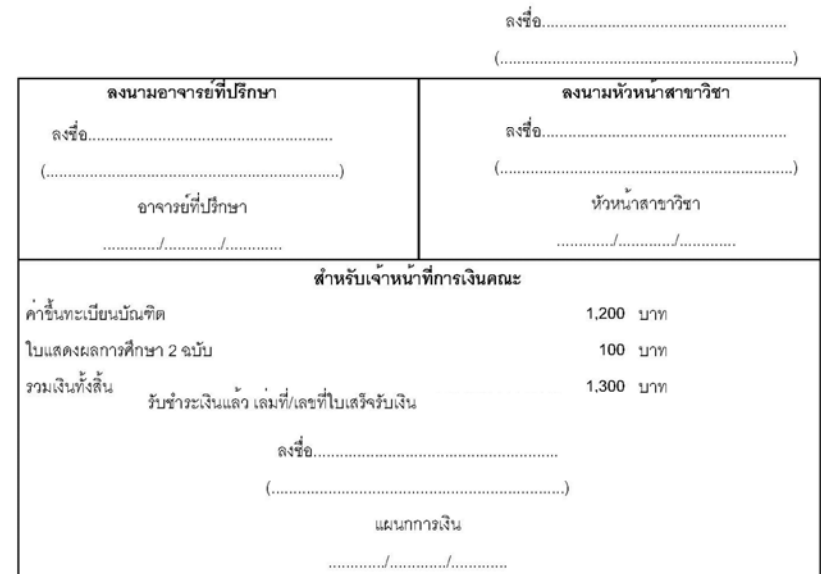

หมายเหตุ 1.เมื่อนักศึกษาดำเนินการเสร็จเรียบรอยแล้ว นำคำร้องส่งงานทะเบียนคณะ

2.คณะรวบรวมสำเนาคำรองและหลักฐานนักศึกษาส่งสำนักส่งเสริมวิชาการและงานทะเบียน

3.กรณีนักศึกษามีการเปลี่ยนแปลงคำนำหนา,ชื่อ-สกุล นักศึกษาต่องแนบเอกสารการแก่ไขมาให้ด้วย ให้ขีดและเซ็นชื่อกำกับสำเนาถูกต่อง

31/08/2016 13:31 Page 1/1

้พิมพ์ใบแจ้งสำเร็จการศึกษานี้ส่งที่ทะเบียนคณะภายในช่วงเวลาที่กำหนด <mark>ตามกำหนดการในปฏิทิน</mark> <u>ิการศึกษา หัวข้อที่ 7</u> หากไม่ทันภายในกำหนดการ จะถือว่านักศึกษา<u>สละสิทธิ์ที่จะขอแจ้งสำเร็จ</u> การศึกษาในปีการศึกษานั้นๆ